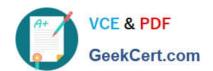

# LCP-001<sup>Q&As</sup>

Linux Certified Professional (LCP) Powered by LPI

### Pass GAQM LCP-001 Exam with 100% Guarantee

Free Download Real Questions & Answers PDF and VCE file from:

https://www.geekcert.com/lcp-001.html

100% Passing Guarantee 100% Money Back Assurance

Following Questions and Answers are all new published by GAQM Official Exam Center

- Instant Download After Purchase
- 100% Money Back Guarantee
- 365 Days Free Update
- 800,000+ Satisfied Customers

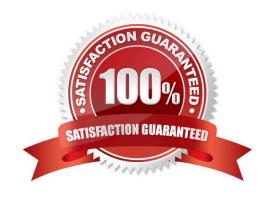

# VCE & PDF GeekCert.com

### https://www.geekcert.com/lcp-001.html

2024 Latest geekcert LCP-001 PDF and VCE dumps Download

#### **QUESTION 1**

| The system bell sound is annoying you. Which of the following can you use to change this and other user X preferences? |
|----------------------------------------------------------------------------------------------------|
| A. xset                                                                                                    |
| B. xconf                                                                                                    |
| C. xbell                                                                                                    |
| D. xmag                                                                                                    |
| E. xpref                                                                                                    |
| Correct Answer: A                                                                                                    |
|                                                                                                    |
|                                                                                                    |
| QUESTION 2                                                                                                    |
| What tool can you use to print shared library dependencies?                                                            |
| A. Idconfig                                                                                                    |
| B. ldd                                                                                                    |
| C. libdep                                                                                                    |
| D. libpath                                                                                                    |
| E. Idev                                                                                                    |
| Correct Answer: B                                                                                                    |
|                                                                                                    |

#### **QUESTION 3**

What command changes the priority of the process running with process id of 12345 to the highest priority?

Example: Idd libdb.so.3 libc.so.6 => /lib/tls/libc.so.6 (0x00237000) /lib/ld-linux.so.2 (0x0021e000)

A. /usr/bin/renice +20 1234

B. /usr/bin/renice -20 12345

C. /bin/setpriority +20 12345

D. /bin/setpriority -20 12345

Correct Answer: B

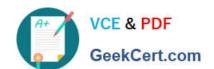

## https://www.geekcert.com/lcp-001.html

2024 Latest geekcert LCP-001 PDF and VCE dumps Download

To change the priority of running process we use the renice command. Default priority is 0, highest priority is -20 and lowest priority is 19. The path of renice command is /usr/bin/renice.

| QUESTION 4                                                                                                    |
|----------------------------------------------------------------------------------------------------|
| Which command will show you the contents of a gzip compressed tar archive?                                                                                    |
| A. gzip archive.tgz   tar xvf                                                                                                    |
| B. tar ztf archive.tgz                                                                                                    |
| C. gzip -d archive.tgz   tar tvf                                                                                                    |
| D. tar cf archive.tgz                                                                                                    |
| Correct Answer: B                                                                                                    |
|                                                                                                    |
|                                                                                                    |
| QUESTION 5                                                                                                    |
| Which utility would you use to change how often a filesystem check was performed over an EXT2 filesystem (without losing any data stored on that filesystem)? |
| A. mod2fs                                                                                                    |
| B. fsck                                                                                                    |
| C. tune2fs                                                                                                    |
| D. mke2fs                                                                                                    |
| E. fixe2fs                                                                                                    |
| Correct Answer: C                                                                                                    |
|                                                                                                    |
| LCP-001 VCE Dumps LCP-001 Practice Test LCP-001 Study Guide                                                                                                   |